NOM, Prénom ...

Les questions repérées par  $\bigstar$  ne devraient pas poser de difficultés.

### Exercice 1 — Automatismes *points*

- **1.** ★Résoudre dans  $\mathbb{R}$  :  $(3x + 2)(x 4) = 0$
- 2. ★L'année dernière un pull de Noël coûtait 25€. Cette année, il coûte 12% de plus que l'an passé. Calculer son nouveau prix arrondi au centime d'euro. on calcule 25  $\times$   $\Big($  $1 + \frac{12}{100}$  = 28.

## Exercice 2 — Pentagone *<i>points points*

La copie d'écran représente le carré ABCD de côté 16 unités. Le point N appartient au segment [AD] tel que AN = 4 unités; le point M est un point qui se déplace sur le segment [AB]; le point P est un point du segment [BC] tel que le triangle MNP soit rectangle en M.

La courbe représente l'aire du pentagone NMPCD en fonction de la distance AM.

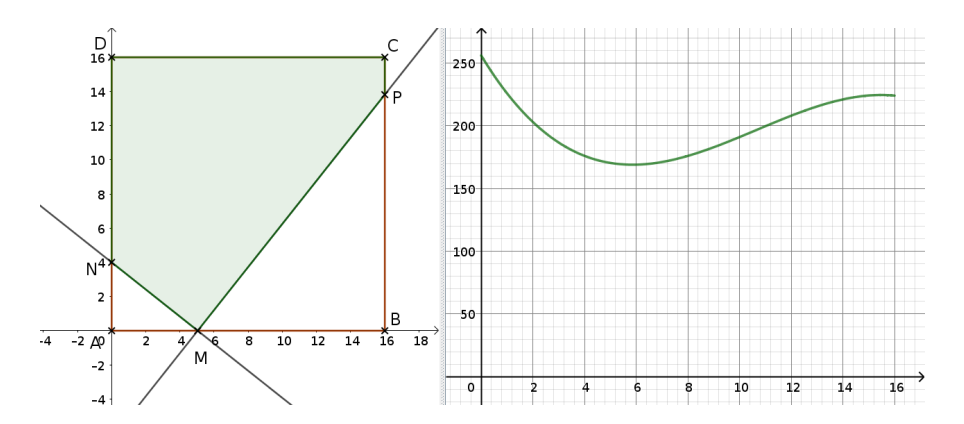

☎ ✆

Les lectures sont faites avec la précision permise par le graphique. Dessiner les « pointillés de lecture » nécessaires.

- 1. ★Écrire sur chaque axe du repère la légende correspondante. abscisses : distance AM ; ordonnée : aire NMPCD
- 2.  $\star$ Lire l'image de 0 puis celle de 8.
- 3. ★Déterminer les valeurs de *x* telles que l'aire du pentagone soit supérieure ou égale à 190.
- 4.  $\star$  Construire le tableau de variations de la fonction sur l'intervalle [0;14].

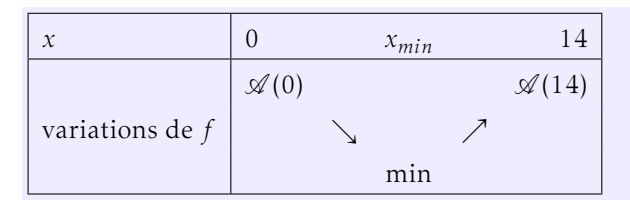

#### Partie B – Calculs

On pose  $x = AM$  et on définit la fonction  $\mathscr A$  qui donne l'aire du pentagone NMPCD en fonction de *x*.

- 1.  $\bigstar$ Déterminer l'ensemble de définition de  $\mathscr A$ . L'ensemble de définition est  $[0; 14]$
- 2.  $\star$ Déterminer l'expression de l'aire de NAM en fonction de *x*.  $\mathcal{A}_{NAM} = \frac{4 \times x}{2}$ 2
- . En admettant que l'aire du triangle MBP est donnée par l'expression :

 $\mathcal{A}_{\text{MBP}} = \frac{1}{8}$  $\frac{1}{8}x^3 - 4x^2 + 32x$ , en déduire l'expression de ∅.  $A = A_{\text{ABCD}} - A_{\text{MAN}} - A_{\text{MBP}}$  $\Leftrightarrow \mathcal{A} = -\frac{1}{8}$  $\frac{1}{8}x^3 + 4x^2 - 34x + 256$ 

4. À l'aide de la calculatrice, donner la valeur exacte de  $\mathcal{A}(8)$ .  $\mathcal{A}(8) = 176$ 

Aujourd'hui à la cantine, il y avait des crèmes en dessert. Certaines étaient dans une barquette en plastique de forme parallélépipédique, d'autres dans un ramequin en verre de forme cylindrique.

M. Léon a pris la crème dans une barquette, M. Damaschini dans un ramequin en verre.

- M. Léon : Je demande le quel de nous deux a eu le plus de crème. . . Regarde : les hauteur des récipients sont les mêmes; la longueur de la barquette mesure un manche de cuillère, le diamètre du ramequin mesure lui aussi un manche de cuillère.
- M. Damaschini : Tais-toi et mange!
- M. Léon : Oui, mais quand même. . . J'aimerai bien savoir!
- M. Damaschini : Tu as fini ta crème ? Moi aussi. Regarde, je remplis ta barquette d'eau à ras bord, puis je la verse dans mon ramequin : l'eau arrive à ras bord. Donc les volumes sont égaux. Nous avons eu autant de crème chacun. Content ?
- M. Léon : Oui! Mais. . .
- M. Damaschini : Mais quoi encore ?
- M. Léon : Tu crois que nos élèves de 2nde E seraient capables de trouver la largeur de la barquette ?
- M. Damaschini : Essaye, tu verras!

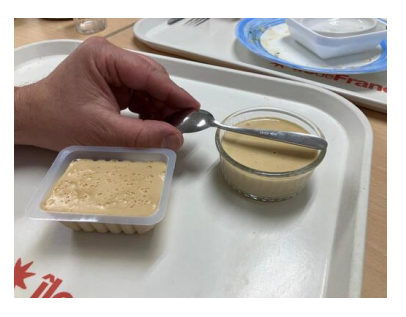

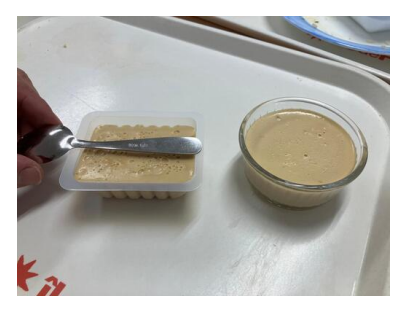

*crédits photos : C. Lemarchand*

1. ★Donner une formule permettant de calculer le volume de la barquette et une permettant de calculer le volume du ramequin. Prendre comme unité le manche de la cuillère (un manche de cuillère vaut 1 :

. Sachant que les volumes sont égaux, déterminer la largeur de la barquette, arrondi au dixième, l'unité étant le manche de cuillère. (si vous trouvez 0*,*4, cela signifie que la largeur de 0*,*4 manche cuillère).

NOM, Prénom ...

Les questions repérées par  $\bigstar$  ne devraient pas poser de difficultés.

### Exercice 1 — Automatismes *points*

**1.** ★Résoudre dans  $\mathbb{R}$  :  $(7x + 5)(x - 3) = 0$ 

2. ★L'année dernière un pull de Noël coûtait 25€. Cette année, il coûte 10% de plus que l'an passé. Calculer son nouveau prix arrondi au centime d'euro. on calcule 25  $\times$   $\Big($  $1 + \frac{10}{100}$  = 27,5.

## Exercice 2 — Pentagone *<i>points points*

La copie d'écran représente le carré ABCD de côté 16 unités. Le point N appartient au segment [AD] tel que AN = 5 unités; le point M est un point qui se déplace sur le segment [AB]; le point P est un point du segment [BC] tel que le triangle MNP soit rectangle en M.

La courbe représente l'aire du pentagone NMPCD en fonction de la distance AM.

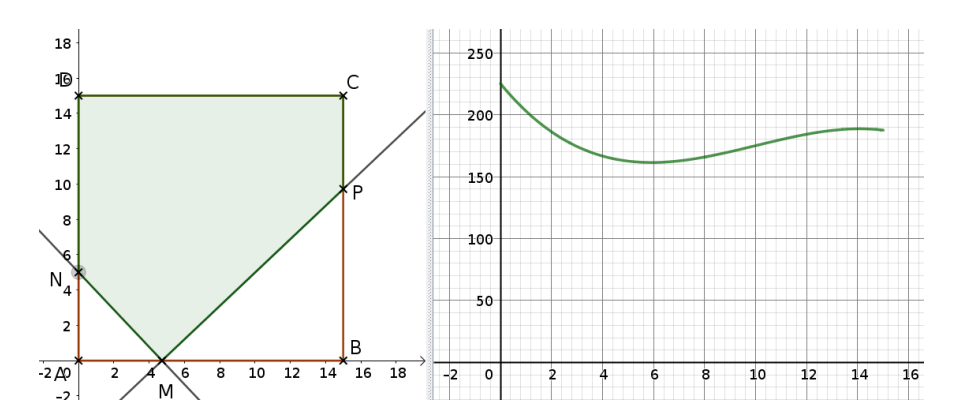

☎ ✆

Les lectures sont faites avec la précision permise par le graphique. Dessiner les « pointillés de lecture » nécessaires.

- 1. ★Écrire sur chaque axe du repère la légende correspondante. abscisses : distance AM ; ordonnée : aire NMPCD
- 2.  $\star$ Lire l'image de 0 puis celle de 8.
- 3. ★Déterminer les valeurs de *x* telles que l'aire du pentagone soit supérieure ou égale à 180.
- 4.  $\star$  Construire le tableau de variations de la fonction sur l'intervalle [0;12].

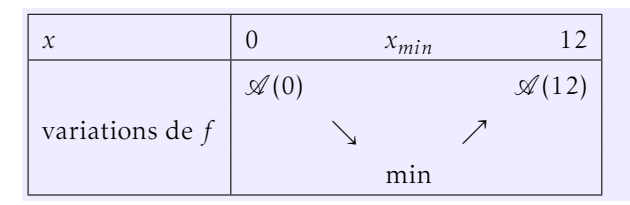

#### Partie B – Calculs

On pose  $x = AM$  et on définit la fonction  $\mathscr A$  qui donne l'aire du pentagone NMPCD en fonction de *x*.

- 1. ★Déterminer l'ensemble de définition de Ø. L'ensemble de définition est  $[0; 12]$
- 2.  $\star$ Déterminer l'expression de l'aire de NAM en fonction de *x*.  $\mathcal{A}_{NAM} = \frac{5 \times x}{2}$ 2
- . En admettant que l'aire du triangle MBP est donnée par l'expression :

 $\mathcal{A}_{\text{MBP}} = \frac{1}{10}$  $\frac{1}{10}x^3 - 3x^2 + \frac{45}{2}x$ , en déduire l'expression de ∅.  $A = A_{ABCD} - A_{MAN} - A_{MBP}$  $\Leftrightarrow \mathcal{A} = -\frac{1}{16}$  $\frac{1}{10}x^3 + 3x^2 - 25x + 225$ 

**4.** À l'aide de la calculatrice, donner la valeur exacte de  $\mathcal{A}(8)$ .  $\mathcal{A}(8) = \frac{829}{5} = 165,8$ 

Aujourd'hui à la cantine, il y avait des crèmes en dessert. Certaines étaient dans une barquette en plastique de forme parallélépipédique, d'autres dans un ramequin en verre de forme cylindrique.

M. Léon a pris la crème dans une barquette, M. Damaschini dans un ramequin en verre.

- M. Léon : Je demande le quel de nous deux a eu le plus de crème. . . Regarde : les hauteur des récipients sont les mêmes; la longueur de la barquette mesure un manche de cuillère, le diamètre du ramequin mesure lui aussi un manche de cuillère.
- M. Damaschini : Tais-toi et mange!
- M. Léon : Oui, mais quand même. . . J'aimerai bien savoir!
- M. Damaschini : Tu as fini ta crème ? Moi aussi. Regarde, je remplis ta barquette d'eau à ras bord, puis je la verse dans mon ramequin : l'eau arrive à ras bord. Donc les volumes sont égaux. Nous avons eu autant de crème chacun. Content ?
- M. Léon : Oui! Mais. . .
- M. Damaschini : Mais quoi encore ?
- M. Léon : Tu crois que nos élèves de 2nde E seraient capables de trouver la largeur de la barquette ?
- M. Damaschini : Essaye, tu verras!

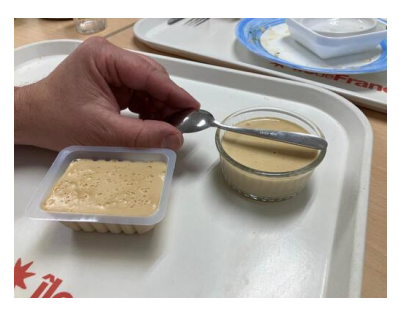

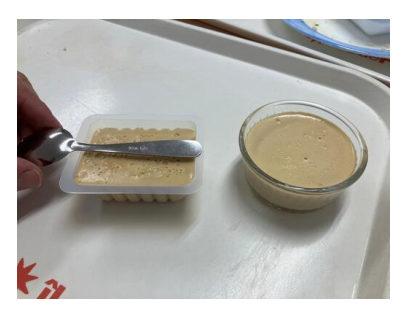

*crédits photos : C. Lemarchand*

1. ★Donner une formule permettant de calculer le volume de la barquette et une permettant de calculer le volume du ramequin. Prendre comme unité le manche de la cuillère (un manche de cuillère vaut 1 :

. Sachant que les volumes sont égaux, déterminer la largeur de la barquette, arrondi au dixième, l'unité étant le manche de cuillère. (si vous trouvez 0*,*4, cela signifie que la largeur de 0*,*4 manche cuillère).

NOM, Prénom ...

Les questions repérées par  $\bigstar$  ne devraient pas poser de difficultés.

### Exercice 1 — Automatismes *points*

- **1.** ★Résoudre dans  $\mathbb{R}$  :  $(3x + 5)(x 2) = 0$
- 2. ★L'année dernière un pull de Noël coûtait 25€. Cette année, il coûte 15% de plus que l'an passé. Calculer son nouveau prix arrondi au centime d'euro. on calcule 25  $\times$   $\Big($  $1 + \frac{15}{100}$  = 28,75.

## Exercice 2 — Pentagone *<i>points points*

La copie d'écran représente le carré ABCD de côté 16 unités. Le point N appartient au segment [AD] tel que AN = 6 unités; le point M est un point qui se déplace sur le segment [AB]; le point P est un point du segment [BC] tel que le triangle MNP soit rectangle en M.

La courbe représente l'aire du pentagone NMPCD en fonction de la distance AM.

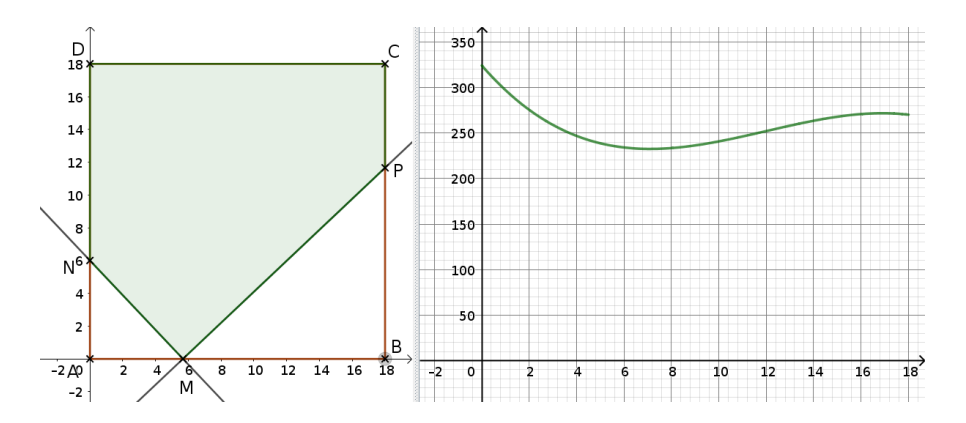

☎ ✆

Les lectures sont faites avec la précision permise par le graphique. Dessiner les « pointillés de lecture » nécessaires.

- 1. ★Écrire sur chaque axe du repère la légende correspondante. abscisses : distance AM ; ordonnée : aire NMPCD
- 2.  $\star$ Lire l'image de 0 puis celle de 8.
- 3. ★Déterminer les valeurs de *x* telles que l'aire du pentagone soit supérieure ou égale à 260.
- 4.  $\star$  Construire le tableau de variations de la fonction sur l'intervalle [0;16].

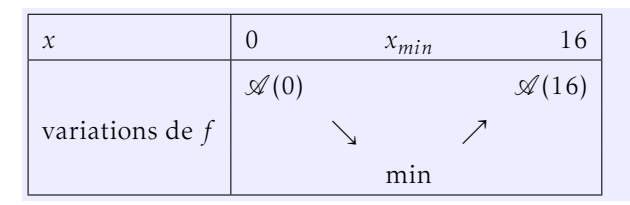

#### Partie B – Calculs

On pose  $x = AM$  et on définit la fonction  $\mathscr A$  qui donne l'aire du pentagone NMPCD en fonction de *x*.

- 1.  $\bigstar$ Déterminer l'ensemble de définition de  $\mathscr A$ . L'ensemble de définition est  $[0; 16]$
- 2.  $\star$ Déterminer l'expression de l'aire de NAM en fonction de *x*.  $\mathcal{A}_{NAM} = \frac{6 \times x}{2}$ 2
- . En admettant que l'aire du triangle MBP est donnée par l'expression :

 $\mathcal{A}_{\text{MBP}} = \frac{1}{1}$  $\frac{1}{12}x^3 - 3x^2 + 27x$ , en déduire l'expression de  $\mathscr{A}$ .  $A = A_{ABCD} - A_{MAN} - A_{MBP}$  $\Leftrightarrow \mathcal{A} = -\frac{1}{16}$  $\frac{1}{12}x^3 + 3x^2 - 30x + 324$ 

**4.** À l'aide de la calculatrice, donner la valeur exacte de  $\mathcal{A}(8)$ .  $\mathcal{A}(8) = \frac{844}{3} \approx 233.3$ 

Aujourd'hui à la cantine, il y avait des crèmes en dessert. Certaines étaient dans une barquette en plastique de forme parallélépipédique, d'autres dans un ramequin en verre de forme cylindrique.

M. Léon a pris la crème dans une barquette, M. Damaschini dans un ramequin en verre.

- M. Léon : Je demande le quel de nous deux a eu le plus de crème. . . Regarde : les hauteur des récipients sont les mêmes; la longueur de la barquette mesure un manche de cuillère, le diamètre du ramequin mesure lui aussi un manche de cuillère.
- M. Damaschini : Tais-toi et mange!
- M. Léon : Oui, mais quand même. . . J'aimerai bien savoir!
- M. Damaschini : Tu as fini ta crème ? Moi aussi. Regarde, je remplis ta barquette d'eau à ras bord, puis je la verse dans mon ramequin : l'eau arrive à ras bord. Donc les volumes sont égaux. Nous avons eu autant de crème chacun. Content ?
- M. Léon : Oui! Mais. . .
- M. Damaschini : Mais quoi encore ?
- M. Léon : Tu crois que nos élèves de 2nde E seraient capables de trouver la largeur de la barquette ?
- M. Damaschini : Essaye, tu verras!

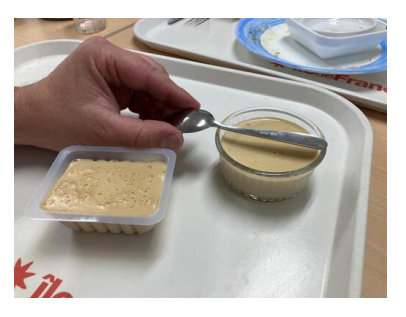

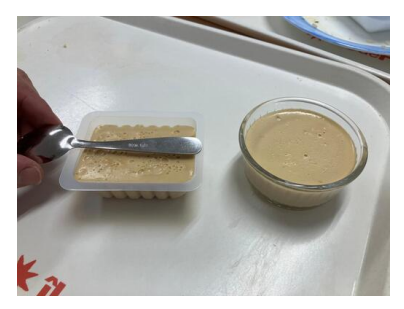

*crédits photos : C. Lemarchand*

1. ★Donner une formule permettant de calculer le volume de la barquette et une permettant de calculer le volume du ramequin. Prendre comme unité le manche de la cuillère (un manche de cuillère vaut 1 :

. Sachant que les volumes sont égaux, déterminer la largeur de la barquette, arrondi au dixième, l'unité étant le manche de cuillère. (si vous trouvez 0*,*4, cela signifie que la largeur de 0*,*4 manche cuillère).

NOM, Prénom ...

Les questions repérées par  $\bigstar$  ne devraient pas poser de difficultés.

### Exercice 1 — Automatismes *points*

- **1.** ★Résoudre dans  $\mathbb{R} : (7x + 3)(x 5) = 0$
- 2. ★L'année dernière un pull de Noël coûtait 25€. Cette année, il coûte 18% de plus que l'an passé. Calculer son nouveau prix arrondi au centime d'euro. on calcule 25  $\times$   $\Big($  $1 + \frac{18}{100}$  = 29,5.

## Exercice 2 — Pentagone *<i>points points*

La copie d'écran représente le carré ABCD de côté 16 unités. Le point N appartient au segment [AD] tel que AN = 4 unités; le point M est un point qui se déplace sur le segment [AB]; le point P est un point du segment [BC] tel que le triangle MNP soit rectangle en M.

La courbe représente l'aire du pentagone NMPCD en fonction de la distance AM.

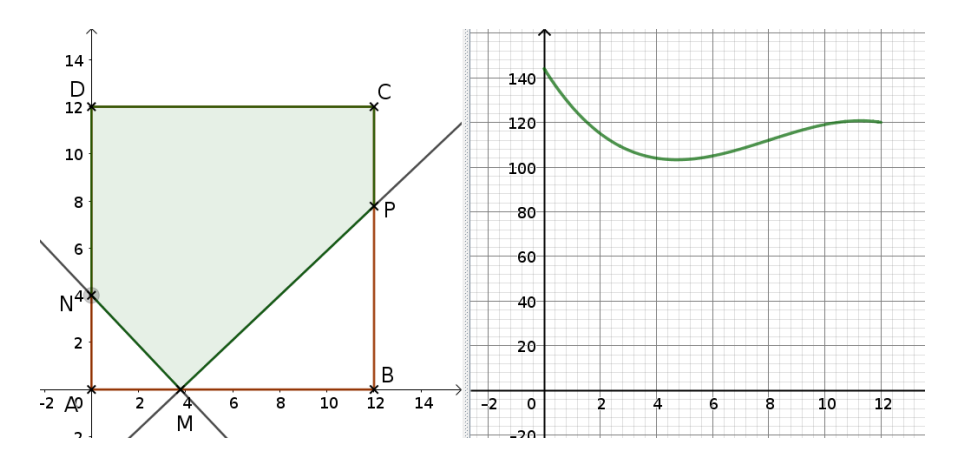

☎ ✆

F. Leon  $(15-12-2022)$  co $\alpha$   $\blacksquare$  EX document  $\blacksquare$   $\blacksquare$   $\blacks$ 

Les lectures sont faites avec la précision permise par le graphique. Dessiner les « pointillés de lecture » nécessaires.

- 1. ★Écrire sur chaque axe du repère la légende correspondante. abscisses : distance AM ; ordonnée : aire NMPCD
- 2.  $\star$ Lire l'image de 0 puis celle de 8.
- 3. ★Déterminer les valeurs de *x* telles que l'aire du pentagone soit supérieure ou égale à 116.
- 4.  $\star$  Construire le tableau de variations de la fonction sur l'intervalle [0;10].

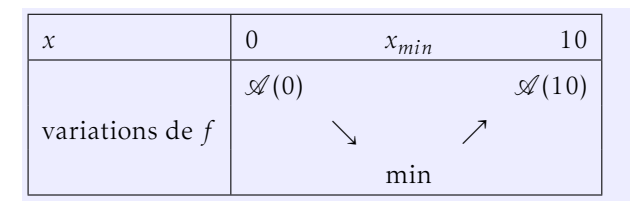

#### Partie B – Calculs

On pose  $x = AM$  et on définit la fonction  $\mathscr A$  qui donne l'aire du pentagone NMPCD en fonction de *x*.

- 1.  $\bigstar$ Déterminer l'ensemble de définition de  $\mathscr A$ . L'ensemble de définition est  $[0; 10]$
- 2.  $\star$ Déterminer l'expression de l'aire de NAM en fonction de *x*.  $\mathcal{A}_{NAM} = \frac{4 \times x}{2}$ 2
- . En admettant que l'aire du triangle MBP est donnée par l'expression :

 $\mathcal{A}_{\text{MBP}} = \frac{1}{8}$  $\frac{1}{8}x^3 - 3x^2 + 18x$ , en déduire l'expression de ∅.  $\mathcal{A} = \mathcal{A}_{\text{ABCD}} - \mathcal{A}_{\text{MAN}} - \mathcal{A}_{\text{MBP}}$  $\Leftrightarrow \mathcal{A} = -\frac{1}{8}$  $\frac{1}{8}x^3 + 3x^2 - 20x + 144$ 

4. À l'aide de la calculatrice, donner la valeur exacte de  $\mathcal{A}(8)$ .  $\mathcal{A}(8) = 112$ 

Aujourd'hui à la cantine, il y avait des crèmes en dessert. Certaines étaient dans une barquette en plastique de forme parallélépipédique, d'autres dans un ramequin en verre de forme cylindrique.

M. Léon a pris la crème dans une barquette, M. Damaschini dans un ramequin en verre.

- M. Léon : Je demande le quel de nous deux a eu le plus de crème. . . Regarde : les hauteur des récipients sont les mêmes; la longueur de la barquette mesure un manche de cuillère, le diamètre du ramequin mesure lui aussi un manche de cuillère.
- M. Damaschini : Tais-toi et mange!
- M. Léon : Oui, mais quand même. . . J'aimerai bien savoir!
- M. Damaschini : Tu as fini ta crème ? Moi aussi. Regarde, je remplis ta barquette d'eau à ras bord, puis je la verse dans mon ramequin : l'eau arrive à ras bord. Donc les volumes sont égaux. Nous avons eu autant de crème chacun. Content ?
- M. Léon : Oui! Mais. . .
- M. Damaschini : Mais quoi encore ?
- M. Léon : Tu crois que nos élèves de 2nde E seraient capables de trouver la largeur de la barquette ?
- M. Damaschini : Essaye, tu verras!

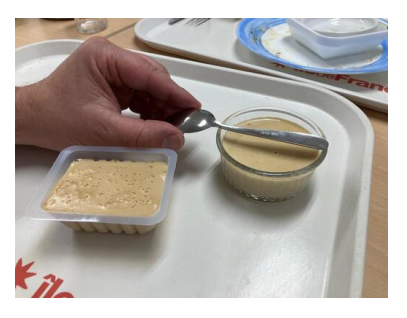

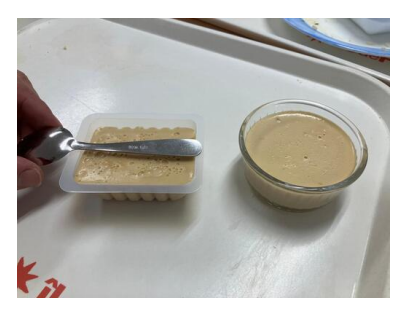

*crédits photos : C. Lemarchand*

1. ★Donner une formule permettant de calculer le volume de la barquette et une permettant de calculer le volume du ramequin. Prendre comme unité le manche de la cuillère (un manche de cuillère vaut 1 :

. Sachant que les volumes sont égaux, déterminer la largeur de la barquette, arrondi au dixième, l'unité étant le manche de cuillère. (si vous trouvez 0*,*4, cela signifie que la largeur de 0*,*4 manche cuillère).